# **How to stalk the users of your cluster using OGRT**

1st EasyBuild User Meeting 29.01.2016 Ghent, Belgium

http://goo.gl/zbvChr

# Hello. Who am I?

Georg Rath Systems Engineer at IMP/IMBA

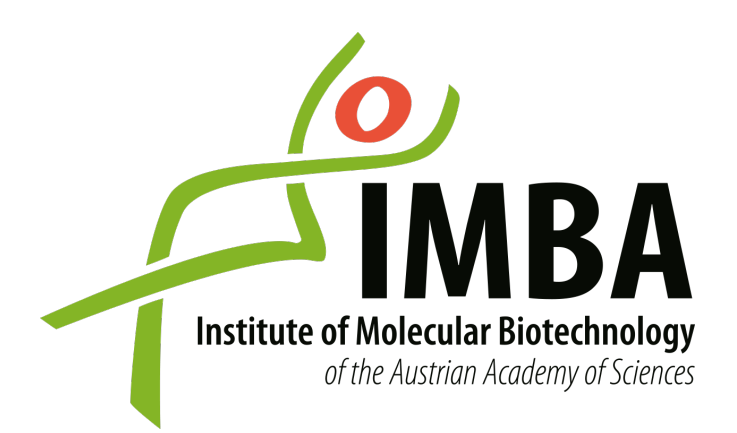

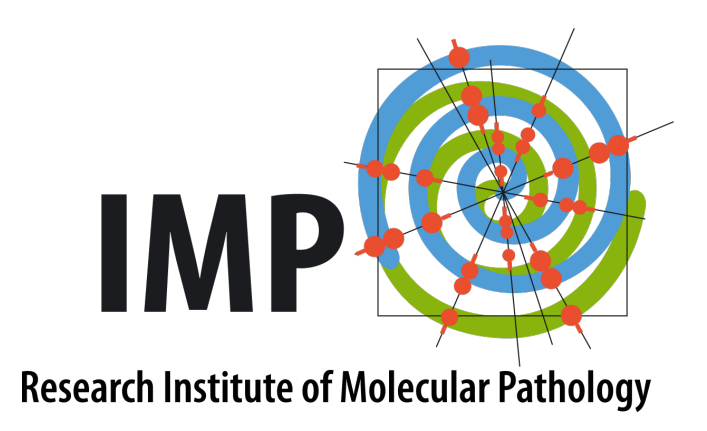

### History we got this cluster handed to us...

- diverse workload (we have been told)
	- **next generation sequencing**
	- electron microscopy reconstruction
	- video compression
	- and who knows what else...

## Who knows?

#### **Let's ask the users!**

- 1. "We use this pipeline: 'mnseq\_4\_custom\_3.Copy 2.sh'."
- 2. Go through the shell script, check the programs, module loads without versions, hardcoded paths, everything you could and could not imagine.
- 3. Rinse, repeat

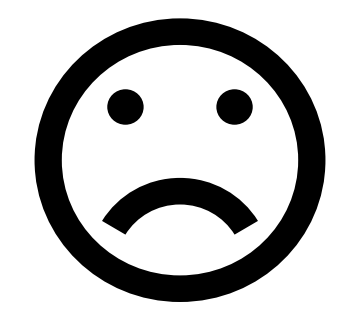

### Who knows?

#### **Let's hook module loads!**

A sample ~/.profile:

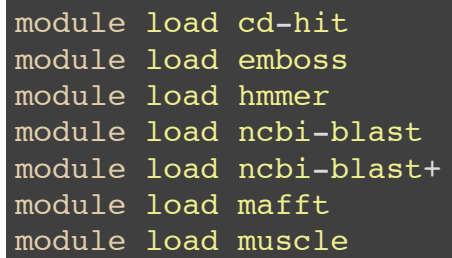

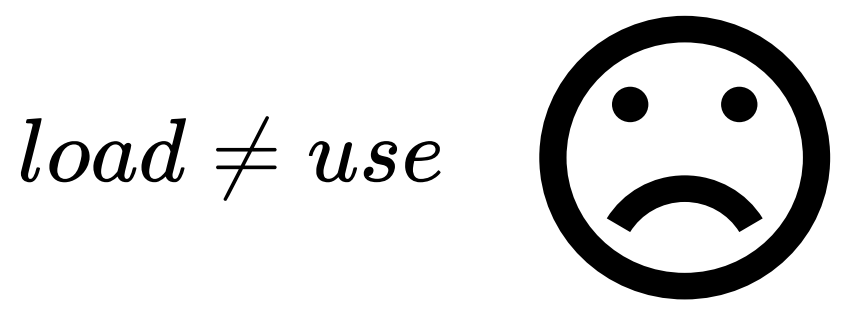

# Who knows?

#### **"Did you check out XALT?"**

- Somebody had the same problem!
- Compilation tracking?
- 'Watermarking' of binaries and shared objects?
- Amazing!

#### **Unfortunately...**

- Needed a launcher (was true in 2014, parts of 2015)
- Not designed to track everything
- Tailored for HPC (TACC) needs

# What do we want?

- Track execution of **all** programs in a job
- Track every shared object a program loads
- Be able to embed a signature into programs and shared objects
- Without a launcher
- Be as lightweight as possible
- Be as transparent as possible
- Process data in near real-time

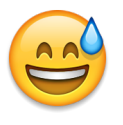

# An old friend appears... LD\_PRELOAD

The loader "preloads" a shared object when loading a dynamic executable.

...combine with a GCC 'constructor':

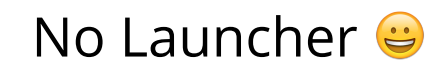

(for dynamically linked executables using the GNU libc)

# And the shared objects?

"The **dl\_iterate\_phdr()** function allows an application to inquire **at run time** to find out which **shared objects** it has **loaded**."

# With a signature?

- **dl\_iterate\_phdr()** provides ELF program headers
- can we get our signature into a program header?
	- link section into target program and mark it allocatable

"The dl\_iterate\_phdr() function is Linux-specific and should be avoided in portable applications."

#### **Signature**

- Similar to XALT
- Link in an object file
- Creates a note section in ELF (GCC does this too)
	- **gets loaded into memory on execution**
- Embeds an UUID

# Why the signature?

- same path different executable
- discern user generated programs

# For example:

A sample ~/.profile:

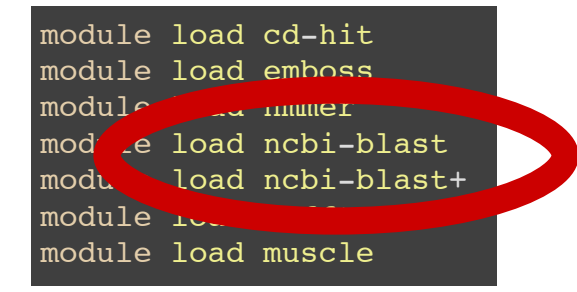

"shadowing" of programs

# Are we lightweight?

We are doing everything in memory.\*

## Are we transparent?

Well, our users did not notice...

\***realpath()** *could* walk the filesystem

### Recap

- Track execution of all programs in a job
- Track every shared object a program loads (with a watermark)
- Without a launcher
- Be as lightweight as possible
- Be as transparent as possible
- Process data in near real-time

## The Transport

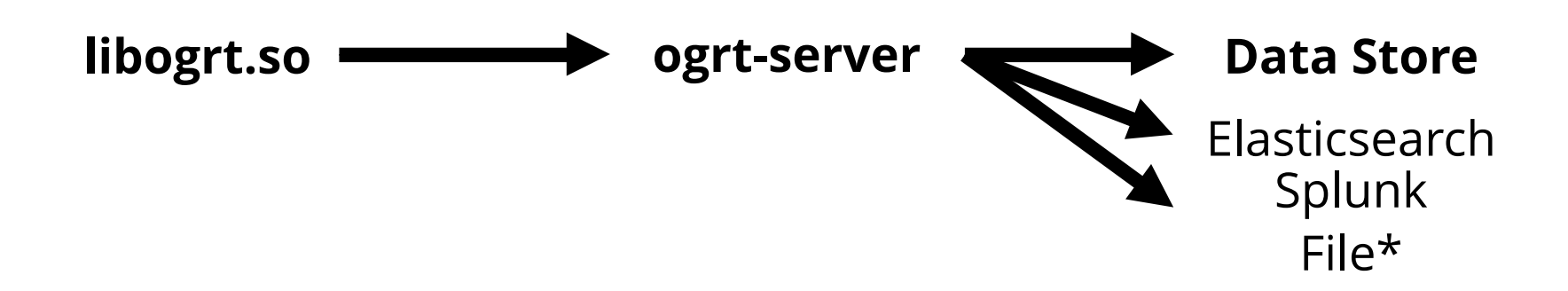

\*for debugging only

### Demo

### **Outlook**

- Testing
- Documentation
- DB Level XALT compatibility
- Symbol level tracking (has the function x() been used)

# Fin

#### https://github.com/IMPIMBA/ogrt